#### Tutorials and Polygons: a Summer at Unidata

By Jessica Blunt; mentor Yuan Ho

#### Polygons

- NWS warning distribution changed from Shapefile to KML/KMZ
- IDV could open KML files...
  sometimes
- Color-coding
- Plot all
- 🛛 Times
- □ Future work with text file parsing?

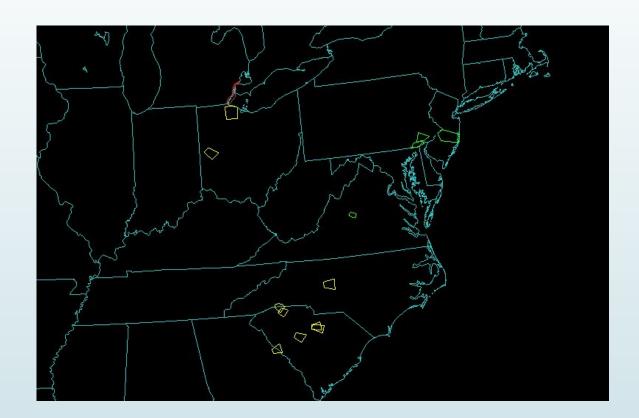

Tutorial Videos

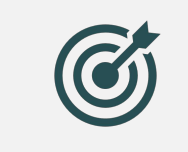

Goal: reduce stress and frustration while learning to use the IDV

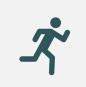

Getting started

N

Feedback from Eliott Foust (CISL) and Walter Rogers (user)

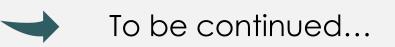

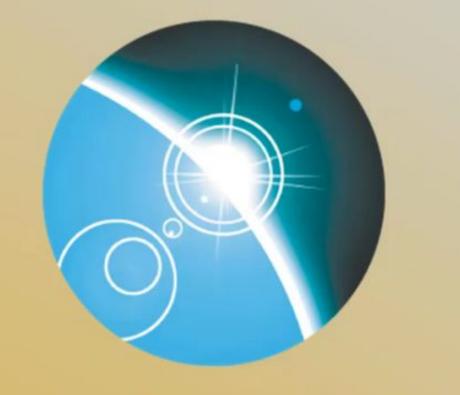

## INTEGRATED ATA IEWER

### unidata

2019 Instructional Video Series Episode 1: Opening the IDV

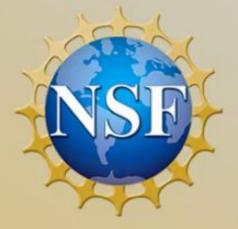

## unidata

2019 Instructional Video Series Episode 1: Opening the IDV

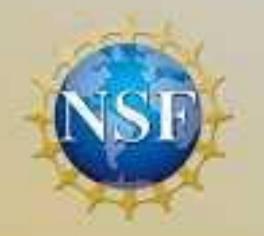

NTEGRATED

ATA

IEWER

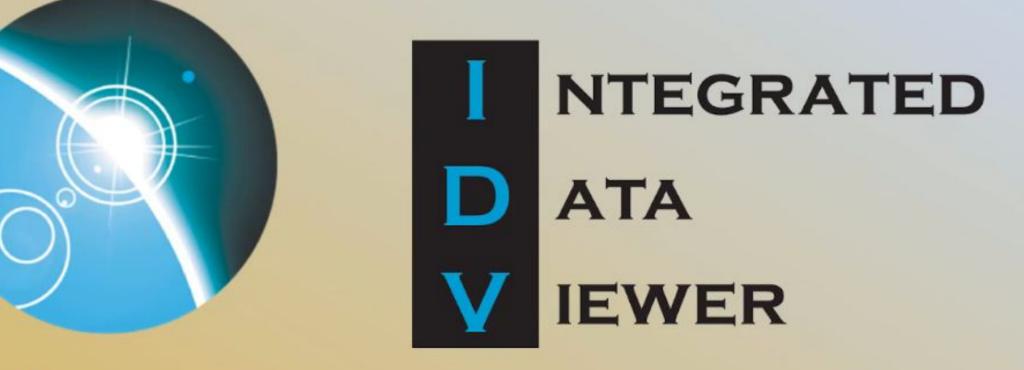

## unidata

2019 Instructional Video Series: Intermediate Topics Episode 5: GOES Lightning Mapper

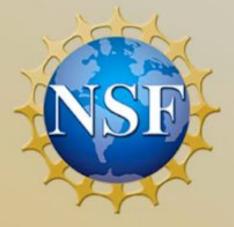

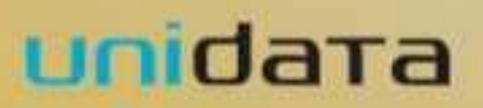

2019 Instructional Video Series: IntermediateTopics Episode 5: GOES Lightning Mapper

NTEGRATED

ATA

IEWER

# IINTEGRATEDDATAIIEWER

## unidata

2019 Instructional Video Series: Intermediate Topics Episode 5: GOES Lightning Mapper

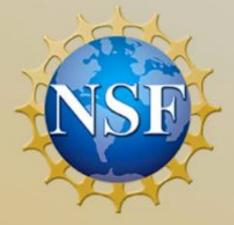

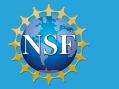

#### **Data Visualization for All!**

Jessica Blunt<sup>1, 2</sup>, Yuan Ho<sup>2</sup> <sup>1</sup> University of Oklahoma <sup>2</sup> Unidata

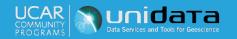

Isentropic Analysis

NWS Warnings

Trajectories

Fun with

data's II

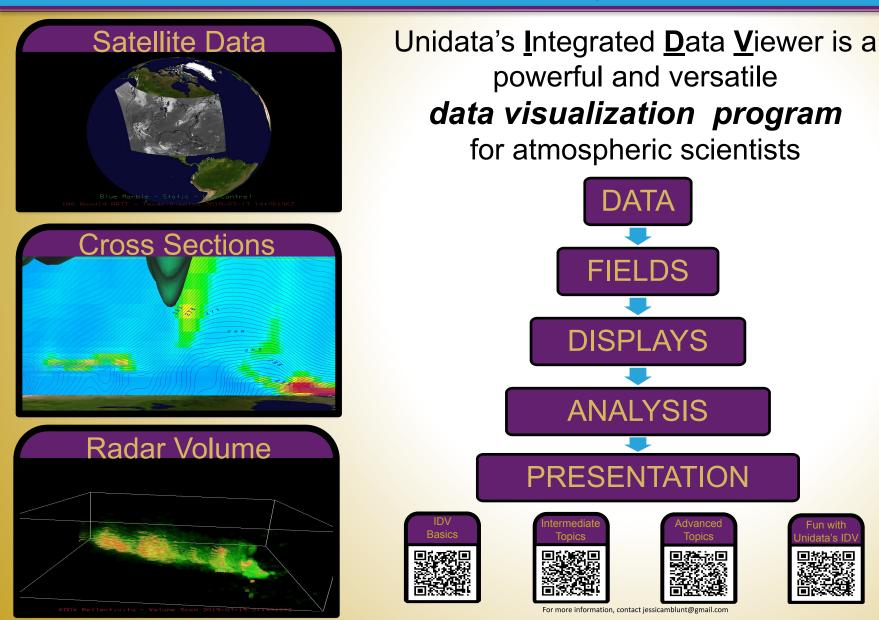

#### Helping Walter

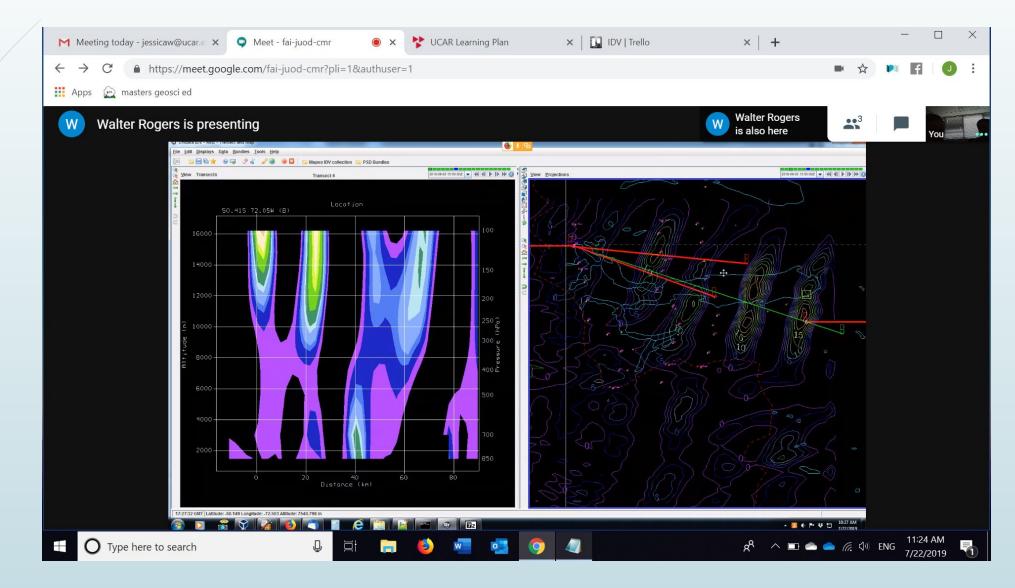

DRILSDOWN compatibility with Windows

- Different files to run IDV depending on platform
- If no runIDV (Mac+Linux), try runIDV.bat
- The problem here is that runIDV is included in the Windows distribution - it just doesn't do anything

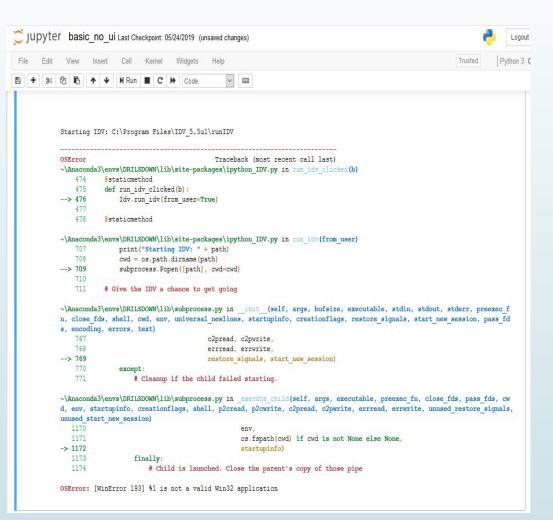